# NAG Library Routine Document

## F07CPF (ZGTSVX)

<span id="page-0-0"></span>Note: before using this routine, please read the Users' Note for your implementation to check the interpretation of bold italicised terms and other implementation-dependent details.

#### 1 Purpose

F07CPF (ZGTSVX) uses the LU factorization to compute the solution to a complex system of linear equations

$$
AX = B, \quad A^{\mathrm{T}}X = B \quad \text{or} \quad A^{\mathrm{H}}X = B,
$$

where A is a tridiagonal matrix of order n and X and B are n by r matrices. Error bounds on the solution and a condition estimate are also provided.

## 2 Specification

```
SUBROUTINE F07CPF (FACT, TRANS, N, NRHS, DL, D, DU, DLF, DF, DUF, DU2,
                     IPIV, B, LDB, X, LDX, RCOND, FERR, BERR, WORK, RWORK,
                     TNFO&
                                                                                     &
INTEGER N, NRHS, IPIV(*), LDB, LDX, INFO<br>REAL (KIND=nag wp) RCOND, FERR(NRHS), BERR(NRHS), R
                        RCOND, FERR(NRHS), BERR(NRHS), RWORK(N)
COMPLEX (KIND=nag_wp) DL(*), D(*), DU(*), DLF(*), DF(*), DIF(*), DUF(*),
                         DU2(*), B(LDB,*), X(LDX,*), WORK(2*N)
                                                                                     &
CHARACTER(1) FACT, TRANS
```
The routine may be called by its LAPACK name zgtsvx.

## 3 Description

F07CPF (ZGTSVX) performs the following steps:

- 1. If [FACT](#page-1-0) = 'N', the LU decomposition is used to factor the matrix A as  $A = LU$ , where L is a product of permutation and unit lower bidiagonal matrices and  $U$  is upper triangular with nonzeros in only the main diagonal and first two superdiagonals.
- 2. If some  $u_{ii} = 0$ , so that U is exactly singular, then the routine returns with [INFO](#page-3-0) = *i*. Otherwise, the factored form of  $A$  is used to estimate the condition number of the matrix  $A$ . If the reciprocal of the condition number is less than *machine precision*, [INFO](#page-3-0) =  $N + 1$  is returned as a warning, but the routine still goes on to solve for X and compute error bounds as described below.
- 3. The system of equations is solved for X using the factored form of A.
- 4. Iterative refinement is applied to improve the computed solution matrix and to calculate error bounds and backward error estimates for it.

## 4 References

Anderson E, Bai Z, Bischof C, Blackford S, Demmel J, Dongarra J J, Du Croz J J, Greenbaum A, Hammarling S, McKenney A and Sorensen D (1999) LAPACK Users' Guide (3rd Edition) SIAM, Philadelphia<http://www.netlib.org/lapack/lug>

Golub G H and Van Loan C F (1996) Matrix Computations (3rd Edition) Johns Hopkins University Press, Baltimore

Higham N J (2002) Accuracy and Stability of Numerical Algorithms (2nd Edition) SIAM, Philadelphia

# <span id="page-1-0"></span>5 Parameters 1: FACT – CHARACTER(1) Input On entry: specifies whether or not the factorized form of the matrix  $A$  has been supplied.  $FACT = 'F'$ DLF, [DF, DUF, DU2](#page-2-0) and [IPIV](#page-2-0) contain the factorized form of the matrix A. DLF, [DF, DUF,](#page-2-0) [DU2](#page-2-0) and [IPIV](#page-2-0) will not be modified.  $FACT = 'N'$ The matrix A will be copied to DLF, [DF](#page-2-0) and [DUF](#page-2-0) and factorized. Constraint:  $FACT = 'F'$  or 'N'. 2: TRANS – CHARACTER(1) Input On entry: specifies the form of the system of equations.  $TRANS = 'N'$  $AX = B$  (No transpose).  $TRANS = 'T'$  $A<sup>T</sup>X = B$  (Transpose).  $TRANS = 'C'$  $A^H X = B$  (Conjugate transpose). *Constraint*:  $TRANS = 'N', 'T'$  or  $'C'.$ 3: N – INTEGER *Input* On entry: n, the order of the matrix A. *Constraint*:  $N \geq 0$ . 4: NRHS – INTEGER *Input* On entry:  $r$ , the number of right-hand sides, i.e., the number of columns of the matrix  $B$ . Constraint: NRHS  $\geq 0$ . 5:  $DL(*)$  – COMPLEX (KIND=nag\_wp) array Input Note: the dimension of the array DL must be at least max $(1, N - 1)$ . *On entry:* the  $(n - 1)$  subdiagonal elements of A. 6:  $D(*) - COMPLEX (KIND=mag wp) array$  Input Note: the dimension of the array D must be at least max $(1, N)$ . On entry: the *n* diagonal elements of  $A$ . 7:  $DU(*)$  – COMPLEX (KIND=nag\_wp) array Input Note: the dimension of the array DU must be at least max $(1, N - 1)$ . *On entry:* the  $(n - 1)$  superdiagonal elements of A. 8:  $DLF(*) - COMPLEX (KIND=nag wp) array$  Input/Output Note: the dimension of the array DLF must be at least max $(1, N - 1)$ . On entry: if FACT = 'F', DLF contains the  $(n-1)$  multipliers that define the matrix L from the LU factorization of A. On exit: if FACT = 'N', DLF contains the  $(n-1)$  multipliers that define the matrix L from the LU factorization of A.

Mark 25 FO7CPF.3

<span id="page-2-0"></span>9:  $DF(*) - COMPLEX (KIND = nag) array$  Input/Output

Note: the dimension of the array DF must be at least max $(1, N)$ .

On entry: if [FACT](#page-1-0) = 'F', DF contains the n diagonal elements of the upper triangular matrix U from the LU factorization of A.

On exit: if [FACT](#page-1-0) = 'N', DF contains the n diagonal elements of the upper triangular matrix U from the LU factorization of A.

#### 10:  $DUF(*) - COMPLEX (KIND = nagWD) array$  Input/Output

Note: the dimension of the array DUF must be at least max $(1, N - 1)$ .

On entry: if [FACT](#page-1-0) = 'F', DUF contains the  $(n - 1)$  elements of the first superdiagonal of U.

On exit: if [FACT](#page-1-0) = 'N', DUF contains the  $(n - 1)$  elements of the first superdiagonal of U.

#### 11:  $DU2(*) - COMPLEX (KIND=nag wp) array$  Input/Output

Note: the dimension of the array DU2 must be at least  $max(1, N - 2)$ .

On entry: if [FACT](#page-1-0) = 'F', DU2 contains the  $(n - 2)$  elements of the second superdiagonal of U.

On exit: if [FACT](#page-1-0) = 'N', DU2 contains the  $(n - 2)$  elements of the second superdiagonal of U.

12: IPIV(\*) – INTEGER array Input/Output Input/Output

Note: the dimension of the array IPIV must be at least max $(1, N)$ .

On entry: if  $FACT = 'F'$ . IPIV contains the pivot indices from the LU factorization of A.

On exit: if [FACT](#page-1-0) = 'N', IPIV contains the pivot indices from the LU factorization of A; row i of the matrix was interchanged with row IPIV $(i)$ . IPIV $(i)$  will always be either i or  $i + 1$ ;  $IPIV(i) = i$  indicates a row interchange was not required.

13:  $B(LDB, *) - COMPLEX (KIND=nag wp) array$  Input

Note: the second dimension of the array B must be at least  $max(1, NRHS)$ .

On entry: the  $n$  by  $r$  right-hand side matrix  $B$ .

14: LDB – INTEGER *Input* 

On entry: the first dimension of the array B as declared in the (sub)program from which F07CPF (ZGTSVX) is called.

*Constraint*:  $LDB \ge max(1, N)$ .

#### 15:  $X(LDX, *) - COMPLEX (KIND=nag wp) array$   $Output$   $Output$

Note: the second dimension of the array X must be at least  $max(1, NRHS)$ .

On exit: if [INFO](#page-3-0) = [0](#page-3-0) or N + 1, the n by r solution matrix X.

16: LDX – INTEGER *Input* 

On entry: the first dimension of the array X as declared in the (sub)program from which F07CPF (ZGTSVX) is called.

Constraint:  $LDX \geq max(1, N)$ .

17: RCOND – REAL (KIND=nag wp) Output

On exit; the estimate of the reciprocal condition number of the matrix A. If RCOND = 0.0, the matrix may be exactly singular. This condition is indicated by [INFO](#page-3-0)  $> 0$  [and INFO](#page-3-0)  $\leq N$ . Otherwise, if RCOND is less than the *machine precision*, the matrix is singular to working precision. This condition is indicated by  $INFO = N + 1$ .

<span id="page-3-0"></span>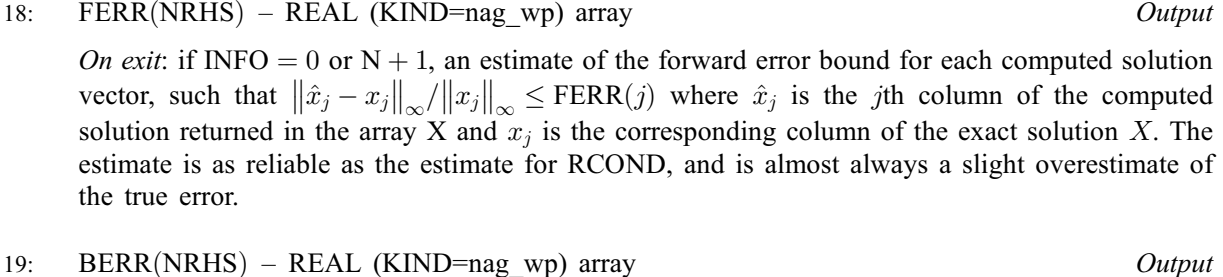

On exit: if INFO = 0 or N + 1, an estimate of the component-wise relative backward error of each computed solution vector  $\hat{x}_i$  (i.e., the smallest relative change in any element of A or B that makes  $\hat{x}_i$  an exact solution).

20: 
$$
WORK(2 \times N) - COMPLEX (KIND=nag_wp)
$$
 array *Workspace*

21: 
$$
RWORK(N) - REAL (KIND=nag_wp) array
$$
 *Workspace*

22: INFO – INTEGER Output

On exit: INFO = 0 unless the routine detects an error (see Section 6).

## 6 Error Indicators and Warnings

 $INFO < 0$ 

If INFO  $= -i$ , argument i had an illegal value. An explanatory message is output, and execution of the program is terminated.

 $INFO > 0$  $INFO > 0$  $INFO > 0$  and  $INFO < N$ 

Element  $\langle value \rangle$  of the diagonal is exactly zero. The factorization has not been completed, but the factor  $U$  is exactly singular, so the solution and error bounds could not be computed.  $RCOND = 0.0$  $RCOND = 0.0$  is returned.

 $INFO > 0$  $INFO > 0$  $INFO > 0$  and  $INFO = N$ 

Element  $\langle value \rangle$  of the diagonal is exactly zero. The factorization has been completed, but the factor  $U$  is exactly singular, so the solution and error bounds could not be computed.  $RCOND = 0.0$  $RCOND = 0.0$  is returned.

 $INFO = N + 1$  $INFO = N + 1$  $INFO = N + 1$ 

U is nonsingular, but [RCOND](#page-2-0) is less than *machine precision*, meaning that the matrix is singular to working precision. Nevertheless, the solution and error bounds are computed because there are a number of situations where the computed solution can be more accurate than the value of [RCOND](#page-2-0) would suggest.

#### 7 Accuracy

For each right-hand side vector b, the computed solution  $\hat{x}$  is the exact solution of a perturbed system of equations  $(A + E)\hat{x} = b$ , where

$$
|E|\leq c(n)\epsilon |L||U|,
$$

 $c(n)$  is a modest linear function of n, and  $\epsilon$  is the *machine precision*. See Section 9.3 of [Higham \(2002\)](#page-0-0) for further details.

If x is the true solution, then the computed solution  $\hat{x}$  satisfies a forward error bound of the form

$$
\frac{\|x-\hat{x}\|_{\infty}}{\|\hat{x}\|_{\infty}} \leq w_c \operatorname{cond}(A, \hat{x}, b)
$$

where  $\text{cond}(A, \hat{x}, b) = |||A^{-1}| (|A||\hat{x}| + |b|) ||_{\infty} / ||\hat{x}||_{\infty} \le \text{cond}(A) = |||A^{-1}||A|| ||_{\infty} \le \kappa_{\infty}(A)$ . If  $\hat{x}$  is the jth column of X, then  $w_c$  is returned in [BERR](#page-3-0) $(j)$  and a bound on  $||x - \hat{x}||_{\infty} / ||\hat{x}||_{\infty}$  is returned in [FERR](#page-3-0) $(j)$ . See Section 4.4 of [Anderson](#page-0-0) et al. (1999) for further details.

## 8 Parallelism and Performance

F07CPF (ZGTSVX) is threaded by NAG for parallel execution in multithreaded implementations of the NAG Library.

F07CPF (ZGTSVX) makes calls to BLAS and/or LAPACK routines, which may be threaded within the vendor library used by this implementation. Consult the documentation for the vendor library for further information.

Please consult the [X06 Chapter Introduction](#page-0-0) for information on how to control and interrogate the OpenMP environment used within this routine. Please also consult the Users' Note for your implementation for any additional implementation-specific information.

## 9 Further Comments

The total number of floating-point operations required to solve the equations  $AX = B$  is proportional to nr.

The condition number estimation typically requires between four and five solves and never more than eleven solves, following the factorization. The solution is then refined, and the errors estimated, using iterative refinement.

In practice the condition number estimator is very reliable, but it can underestimate the true condition number; see Section 15.3 of [Higham \(2002\)](#page-0-0) for further details.

The real analogue of this routine is F07CBF (DGTSVX).

## 10 Example

This example solves the equations

$$
AX = B,
$$

where A is the tridiagonal matrix

$$
A = \begin{pmatrix} -1.3 + 1.3i & 2.0 - 1.0i & 0 & 0 & 0 \\ 1.0 - 2.0i & -1.3 + 1.3i & 2.0 + 1.0i & 0 & 0 \\ 0 & 1.0 + 1.0i & -1.3 + 3.3i & -1.0 + 1.0i & 0 \\ 0 & 0 & 2.0 - 3.0i & -0.3 + 4.3i & 1.0 - 1.0i \\ 0 & 0 & 0 & 1.0 + 1.0i & -3.3 + 1.3i \end{pmatrix}
$$

and

$$
B = \begin{pmatrix} 2.4 - 5.0i & 2.7 + 6.9i \\ 3.4 + 18.2i & -6.9 - 5.3i \\ -14.7 + 9.7i & -6.0 - 0.6i \\ 31.9 - 7.7i & -3.9 + 9.3i \\ -1.0 + 1.6i & -3.0 + 12.2i \end{pmatrix}.
$$

Estimates for the backward errors, forward errors and condition number are also output.

#### 10.1 Program Text

```
Program f07cpfe
```

```
! F07CPF Example Program Text
```

```
! Mark 25 Release. NAG Copyright 2014.
```

```
! .. Use Statements ..
```

```
Use nag_library, Only: nag_wp, x04dbf, zgtsvx
! .. Implicit None Statement ..
     Implicit None
! .. Parameters ..
     Integer, Parameter :: nin = 5, nout = 6
! .. Local Scalars ..
     Real (Kind=naq_wp) :: rcond
     Integer \overline{a} is i, ifail, info, ldb, ldx, n, nrhs
! .. Local Arrays ..
     Complex (Kind=nag_wp), Allocatable :: b(:,:), d(:), df(:), dl(:), \inftydlf(:), du(:), du2(:), duf(:), &
                                         work(:), x(:,:)Real (Kind=nag_wp), Allocatable :: berr(:), ferr(:), rwork(:)
     Integer, Allocatable :: ipiv(:)
     Character (1) :: clabs(1), rlabs(1)
! .. Executable Statements ..
     Write (nout,*) 'F07CPF Example Program Results'
     Write (nout,*)
     Flush (nout)
! Skip heading in data file
     Read (nin,*)
     Read (nin,*) n, nrhs
     1db = n1dx = nAllocate (b(ldb,nrhs),d(n),df(n),dl(n-1),dlf(n-1),du(n-1),du2(n-2), &
       duf(n-1),work(2*n),x(ldx,nrhs),berr(nrhs),ferr(nrhs),rwork(n),ipiv(n))
! Read the tridiagonal matrix A from data file
     Read (nin,*) du(1:n-1)
     Read (nin,*) d(1:n)
     Read (nin,*) dl(1:n-1)! Read the right hand matrix B
     Read (nin,*)(b(i,1:nrhs), i=1,n)
! Solve the equations AX = B
! The NAG name equivalent of zgtsvx is f07cpf
     Call zgtsvx('No factors','No transpose',n,nrhs,dl,d,du,dlf,df,duf,du2, &
       ipiv,b,ldb,x,ldx,rcond,ferr,berr,work,rwork,info)
     If ((inf_{0} == 0) . Or. (info == n+1)) Then
! Print solution, error bounds and condition number
! ifail: behaviour on error exit
! =0 for hard exit, =1 for quiet-soft, =-1 for noisy-soft
       ifail = 0Call x04dbf('General',' ',n,nrhs,x,ldx,'Bracketed','F7.4', &
         'Solution(s)','Integer',rlabs,'Integer',clabs,80,0,ifail)
       Write (nout,*)
       Write (nout,*) 'Backward errors (machine-dependent)'
       Write (nout,99999) berr(1:nrhs)
       Write (nout,*)
       Write (nout,*) 'Estimated forward error bounds (machine-dependent)'
       Write (nout,99999) ferr(1:nrhs)
       Write (nout,*)
       Write (nout,*) 'Estimate of reciprocal condition number'
       Write (nout,99999) rcond
       If (info==n+1) Then
         Write (nout,*)
         Write (nout,*) 'The matrix A is singular to working precision'
       End If
     Else
       Write (nout,99998) 'The (', info, ',', info, ')', &
         ' element of the factor U is zero'
```
End If

```
99999 Format ((3X,1P,7E11.1))
99998 Format (1X,A,I3,A,I3,A,A)
   End Program f07cpfe
```
#### 10.2 Program Data

F07CPF Example Program Data

5 2 :Values of N and NRHS ( 2.0, -1.0) ( 2.0, 1.0) ( -1.0, 1.0) ( 1.0, -1.0) :End of DU  $(-1.3, 1.3)$   $(-1.3, 1.3)$   $(-1.3, 3.3)$   $(-0.3, 4.3)$  $(-3.3, 1.3)$  :End of D ( 1.0, -2.0) ( 1.0 , 1.0) ( 2.0, -3.0) ( 1.0, 1.0) :End of DL  $(2.4, -5.0)$   $(2.7, 6.9)$  $(3.4, 18.2) (-6.9, -5.3)$  $(-14.7, 9.7)$  (  $-6.0, -0.6$ )  $(31.9, -7.7)$   $(-3.9, 9.3)$  $(-1.0, 1.6)$   $(-3.0, 12.2)$  : End of B

#### 10.3 Program Results

```
F07CPF Example Program Results
Solution(s)
                  1 2
1 ( 1.0000, 1.0000) ( 2.0000,-1.0000)
2 ( 3.0000,-1.0000) ( 1.0000, 2.0000)
3 ( 4.0000, 5.0000) (-1.0000, 1.0000)
4 (-1.0000,-2.0000) ( 2.0000, 1.0000)
5 ( 1.0000,-1.0000) ( 2.0000,-2.0000)
Backward errors (machine-dependent)
     3.7E-17 6.7E-17
Estimated forward error bounds (machine-dependent)
     5.4E-14 7.3E-14
Estimate of reciprocal condition number
     5.4E-03
```